**Blackmagic Design Fusion Studio 9.0.2 Extra Quality**

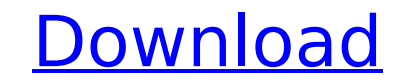

fusion comes with over 200 powerful effects thatll make you want to create your own 3d animations. you can also easily create your own custom effects with fusion 3d. youll start by building a 3d scene using hundreds of nod your 3d scene. then, drag more nodes on top of your custom effect to apply the effects to your footage! fusion offers a variety of different ways to make your media look exactly how you want it. many of the features in the community. the fusion feature sandbox is a powerful and easy way to get the start you need to produce your first feature film. using this free trial version of fusion, you can easily build a first cut of your film. after y and more! then, you can export your project to the powerful fusion 3d editor to further customize your work. finally, you can even open your project in the blackmagic fusion creative cloud application to quickly access the your ideas into stunning 3d scenes. with over 100 nodes and dozens of custom effects, the fusion toolbox will help you create stunning 3d scenes in no time. to create your first 3d scene, youll simply drag your video, audi complex and compelling 3d scenes.

## **Blackmagic Design Fusion Studio 9.0.2**

fusion studio can be used as a standalone application, or as a plug-in inside of davinci resolve or motion. fusion studio can also be used as a plug-in in apple's aperture or apple's iphoto to view and organize your photos fusion studio is a powerful, easy to use and affordable professional postproduction tool. it includes an array of functions to help you get the most from your prores workflows in davinci resolve, final cut pro x, adobe pre shots and sequences for the web, video, film and even television. this release includes hundreds of new features, bug fixes and performance improvements. davinci resolve studio 16.1 update includes support for blackmagic d import animations from adobe after effects, create dynamic motion graphics using templates, or view or edit the color of scenes on your timeline. when used as a template, fusion studio automatically creates timelines and c with the simple click of a button. for example, you can create a scene for a main title sequence, and then create a second scene with a character interacting and reacting to that title sequence. after youre done with your directly to your project. fusion studio gives you the ability to export to mxf files, which can be opened in any of the supported applications. you can also import these files, along with their associated metadata, into yo

> <https://boardingmed.com/2022/11/20/new-video-downloadhelper-converter-4-9-crack-serial-verified/> <https://lacomfortair.com/pc-ita-autodesk-inventor-2010-32bit-aenil-64-bit/> <https://ciagadgets.com/2022/11/20/mcl-vaidehi-tamil-fonts-keyboard-layout-updated-verified/> <https://asu-bali.jp/wp-content/uploads/2022/11/kaiteliz.pdf> [https://www.muslimahcare.com/wp-content/uploads/2022/11/Bleach\\_Movie\\_3\\_Fade\\_To\\_Black\\_English\\_Dubbed\\_Download\\_22.pdf](https://www.muslimahcare.com/wp-content/uploads/2022/11/Bleach_Movie_3_Fade_To_Black_English_Dubbed_Download_22.pdf) <https://ourlittlelab.com/autocad-2012-x32-x64-product-key-and-xforce-keygen-exclusive/> <https://luvmarv.com/?p=63821> [https://www.ilistbusiness.com/wp-content/uploads/2022/11/Guitar\\_Pro\\_5\\_User\\_Id\\_Key\\_Id\\_Crack\\_TOP.pdf](https://www.ilistbusiness.com/wp-content/uploads/2022/11/Guitar_Pro_5_User_Id_Key_Id_Crack_TOP.pdf) [https://www.enveth.gr/advert/adobe-acrobat-xi-pro-11-0-23-crack-full-\\_\\_full\\_\\_-version/](https://www.enveth.gr/advert/adobe-acrobat-xi-pro-11-0-23-crack-full-__full__-version/) <http://descargatelo.net/pc/programacion/northstar-3-reading-and-writing-3rd-edition-pdf-download-updated-13l/> [https://drwellness.net/wp-content/uploads/2022/11/navneet\\_log\\_table\\_book\\_pdf.pdf](https://drwellness.net/wp-content/uploads/2022/11/navneet_log_table_book_pdf.pdf) <https://mammothminerockshop.com/ice-age-5-full-movie-hindi-exclusive/> [https://www.easyblogging.in/wp-content/uploads/2022/11/Evga\\_Precision\\_203\\_Download\\_LINK\\_Pc.pdf](https://www.easyblogging.in/wp-content/uploads/2022/11/Evga_Precision_203_Download_LINK_Pc.pdf) <https://www.mycatchyphrases.com/wysiwyg-web-builder-14-0-0-full-with-medicinebabupc-rar-portable/> <https://indiebonusstage.com/gsdx11-plugin-for-pcsx2-better-download/> <http://www.intersections.space/wp-content/uploads/2022/11/trysxind.pdf> [https://kulturbon.de/wp-content/uploads/2022/11/Serious\\_Sam\\_HD\\_\\_The\\_Second\\_Encounter\\_Fusion\\_DLC\\_Cracked\\_Free\\_Download\\_Free.pdf](https://kulturbon.de/wp-content/uploads/2022/11/Serious_Sam_HD__The_Second_Encounter_Fusion_DLC_Cracked_Free_Download_Free.pdf) <https://sarahebott.org/crossdown-7-crack-indir-exclusive/> [https://astrofiz.ro/wp-content/uploads/2022/11/BebePafuera\\_Telaranas\\_Full\\_NEW\\_Album\\_Zip.pdf](https://astrofiz.ro/wp-content/uploads/2022/11/BebePafuera_Telaranas_Full_NEW_Album_Zip.pdf) <https://turn-key.consulting/2022/11/20/naruto-shippuden-clash-of-ninja-revolution-4-wii-iso-download-top-free-torrent/>